# **FIPS 140-2 Non-Proprietary Security Policy for Aruba AP-204, AP-205 and AP-205H Wireless Access Points**

**Version 3.9 February 2020**

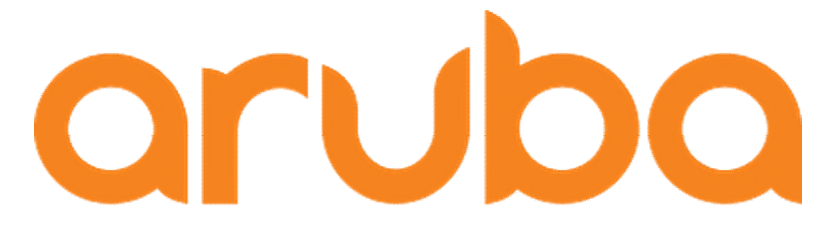

# a Hewlett Packard Enterprise company

**Aruba, a Hewlett Packard Enterprise company 3333 Scott Blvd Santa Clara, CA 95054**

#### **Copyright**

© 2020 Hewlett Packard Enterprise Company. Hewlett Packard Enterprise Company trademarks

include **AITWAVE**, Aruba Networks<sup>®</sup>, Aruba Wireless Networks<sup>®</sup>, the registered Aruba the Mobile Edge Company logo, Aruba Mobility Management System®, Mobile Edge Architecture®, People Move. Networks Must Follow®, RFprotectrotect®, Green Island®. All rights reserved. All other trademarks are the property of their respective owners. Open Source Code

Certain Hewlett Packard Enterprise Company products include Open Source software code developed by third parties, including software code subject to the GNU General Public License (GPL), GNU Lesser General Public License (LGPL), or other Open Source Licenses. The Open Source code used can be found at this site:

http://www.arubanetworks.com/open\_source

#### **Legal Notice**

The use of Aruba switching platforms and software, by all individuals or corporations, to terminate other vendors' VPN client devices constitutes complete acceptance of liability by that individual or corporation for this action and indemnifies, in full, Aruba. from any and all legal actions that might be taken against it with respect to infringement of copyright on behalf of those vendors.

#### **Warranty**

This hardware product is protected by the standard Aruba warranty of one year parts/labor. For more information, refer to the ARUBACARE SERVICE AND SUPPORT TERMS AND CONDITIONS.

Altering this device (such as painting it) voids the warranty.

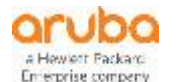

www.arubanetworks.com

3333 Scott Blvd Santa Clara, CA 95054 Phone: 408.227.4500 Fax 408.227.4550

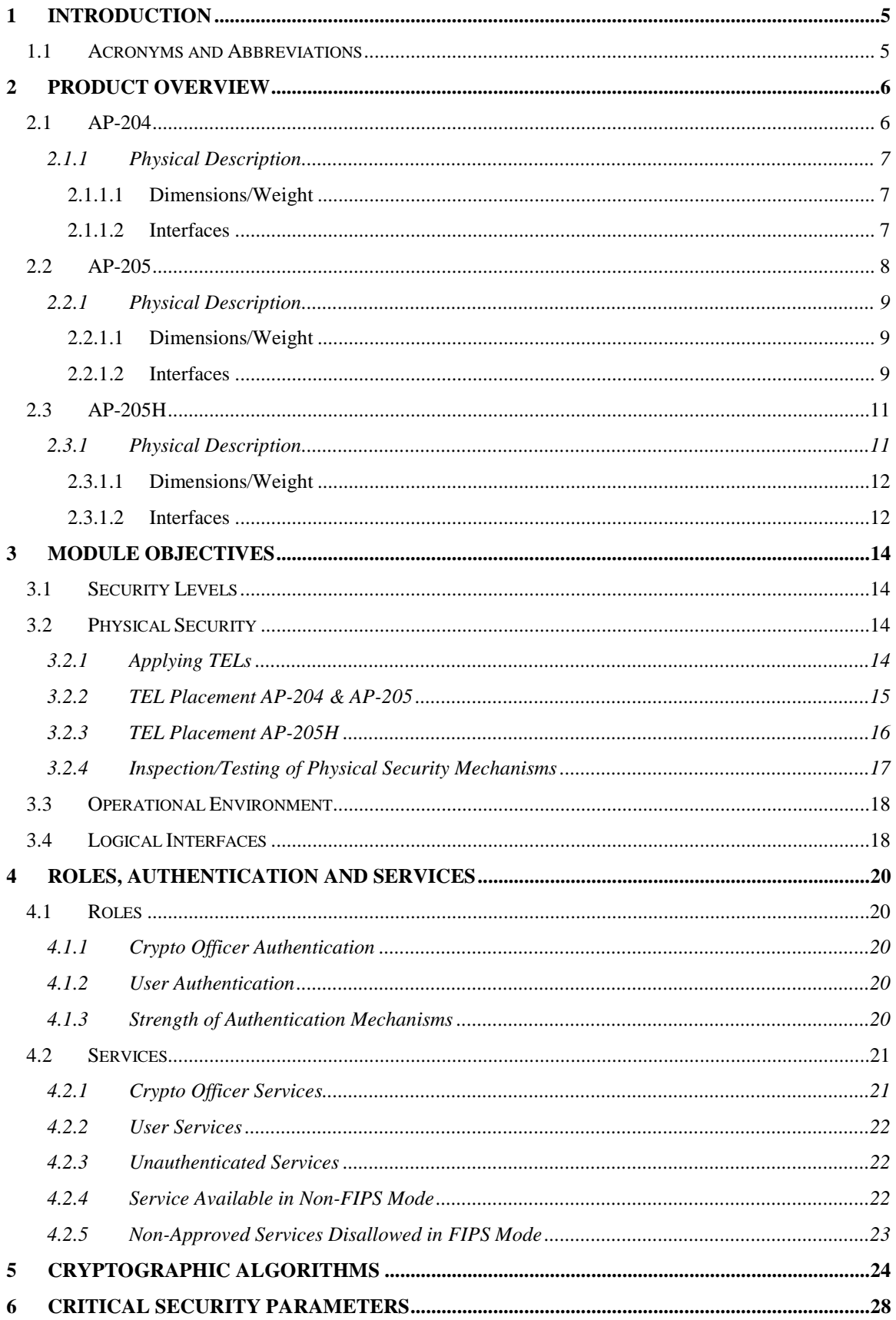

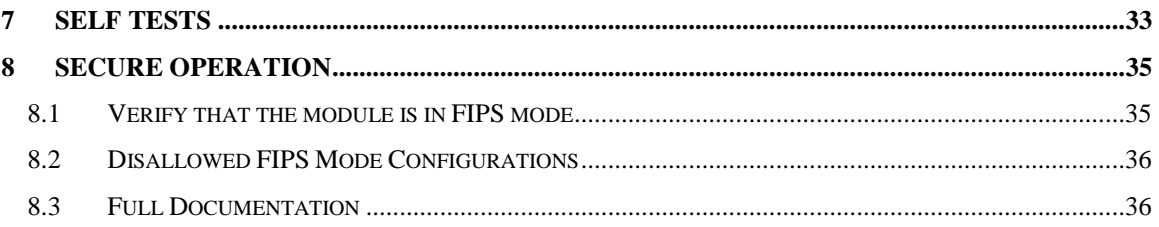

# **1 Introduction**

This document constitutes the non-proprietary Cryptographic Module Security Policy for the Aruba AP-204, AP-205 and AP-205H Wireless Access Points with FIPS 140-2 Level 2 validation from Aruba Networks. This security policy describes how the AP meets the security requirements of FIPS 140-2 Level 2, and how to place and maintain the AP in a secure FIPS 140-2 mode. This policy was prepared as part of the FIPS 140-2 Level 2 validation of the product.

FIPS 140-2 (Federal Information Processing Standards Publication 140-2, *Security Requirements for Cryptographic Modules*) details the U.S. Government requirements for cryptographic modules. More information about the FIPS 140-2 standard and validation program is available on the National Institute of Standards and Technology (NIST) Web-site at:

https://csrc.nist.gov/projects/cryptographic-module-validation-program/

This document can be freely distributed.

In addition, in this document, the Aruba AP-204, AP-205 and AP-205H Wireless Access Points are referred to as the Access Point, the AP, the module, the cryptographic module, and Aruba Wireless AP.

## **1.1 Acronyms and Abbreviations**

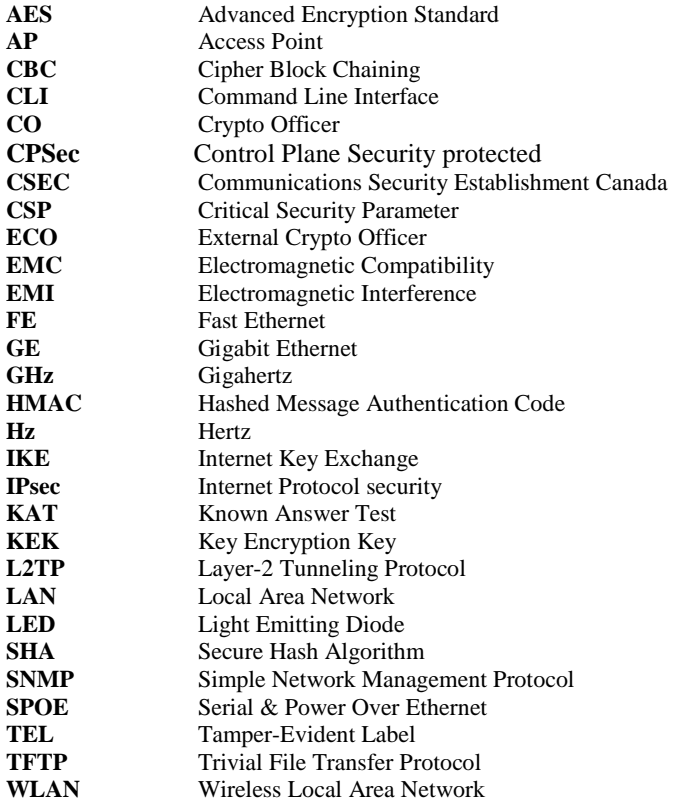

# **2 Product Overview**

This section introduces the various Aruba Wireless Access Points, providing a brief overview and summary of the physical features of each model covered by this FIPS 140-2 security policy.

The tested version of the firmware is: **ArubaOS 8.5.0.3-FIPS and ArubaOS 8.2.2.5-FIPS** 

Aruba's development processes are such that future releases under AOS 8.2 and 8.5 should be FIPS validate-able and meet the claims made in this document. Only the versions that explicitly appear on the certificate, however, are formally validated. The CMVP makes no claim as to the correct operation of the module or the security strengths of the generated keys when operating under a version that is not listed on the validation certificate.

## **2.1 AP-204**

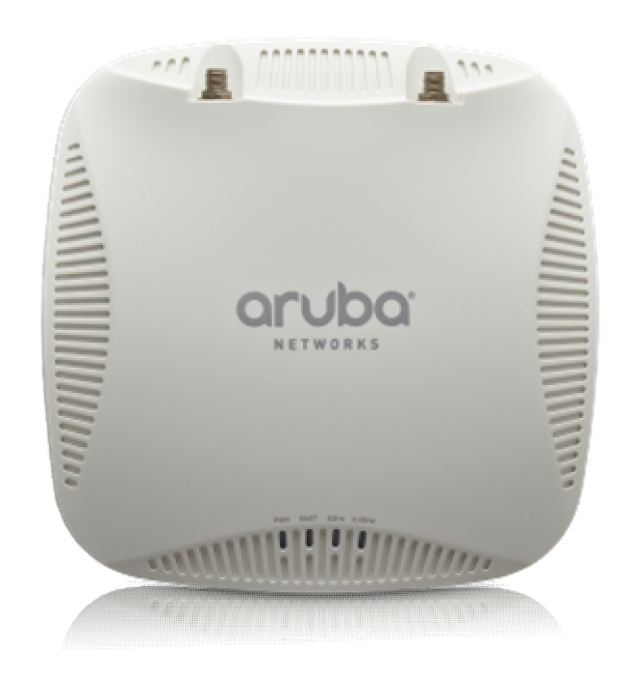

Figure 1: Aruba AP-204

This section introduces the Aruba AP-204 Wireless Access Point (AP) with FIPS 140-2 Level 2 validation. It describes the purpose of the AP, its physical attributes, and its interfaces.

The innovative and aesthetically-designed 200 series indoor wireless access points deliver gigabit Wi-Fi performance to 802.11ac mobile devices. These compact and cost-effective dual-radio APs deliver wireless data rates of up to 867 Mbps to 5-GHz devices with 802.11ac technology leveraging two spatial MIMO streams while simultaneously supporting 2.4-GHz 802.11n clients with data rates of up to 300 Mbps

2.4-GHz (300 Mbps max rate) and 5-GHz (867 Mbps max rate) radios, each with  $2\times2$  MIMO and two combined, duplexed external RP-SMA antenna connectors.

When managed by Aruba Mobility Controllers, the 200 series offers centralized configuration, data encryption, policy enforcement and network services, as well as distributed and centralized traffic forwarding.

### **2.1.1 Physical Description**

The Aruba AP-204 Access Point is a multi-chip standalone cryptographic module consisting of hardware and software, all contained in a hard, opaque plastic case. The module contains  $802.11$  a/b/g/n/ac transceivers and supports external antennas through two N-type female connectors for external antennas.

The case physically encloses the complete set of hardware and software components and represents the cryptographic boundary of the module.

The hardware version is:

HW: AP-204-F1(HPE SKU JW163A)

#### **2.1.1.1 Dimensions/Weight**

- $\bullet$  15.0 cm x 15.0 cm x 4.15 cm (W x D x H)
- 380 g

#### **2.1.1.2 Interfaces**

The module provides the following network interfaces:

- 10/100/1000BASE-T Ethernet network interface (RJ-45)
	- o Auto-sensing link speed and MDI/MDX
	- o 802.3az Energy Efficient Ethernet (EEE)
- 802.11a/b/g/n/ac Antenna interfaces (External)
- Serial console interface (disabled in FIPS mode by TEL)
- USB 2.0 host interface (Type A connector)
- Visual indicators (LEDs):
	- o Power/system status
	- o Ethernet link status (ENET)
	- o Radio status (two; RAD0, RAD1)
- Reset button

The module provides the following power interfaces:

- Power-over-Ethernet (POE)
- 12V DC power interface

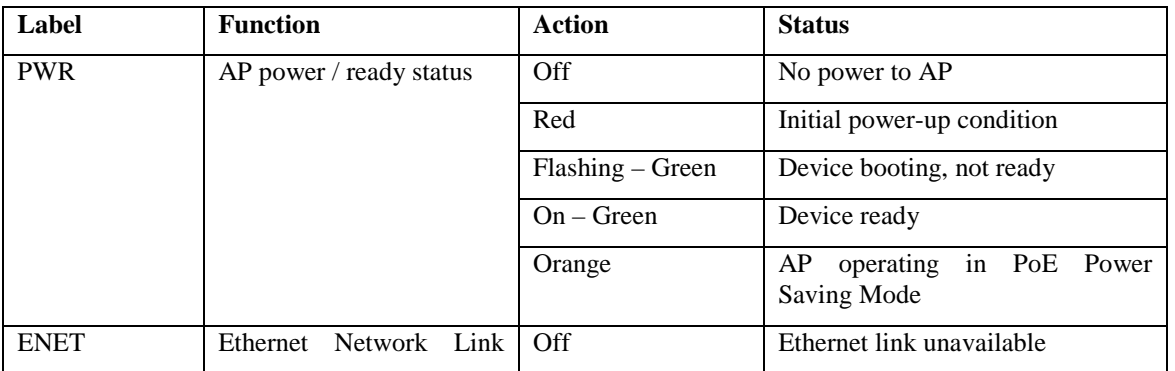

#### **Table 1- AP-204 Indicator LEDs**

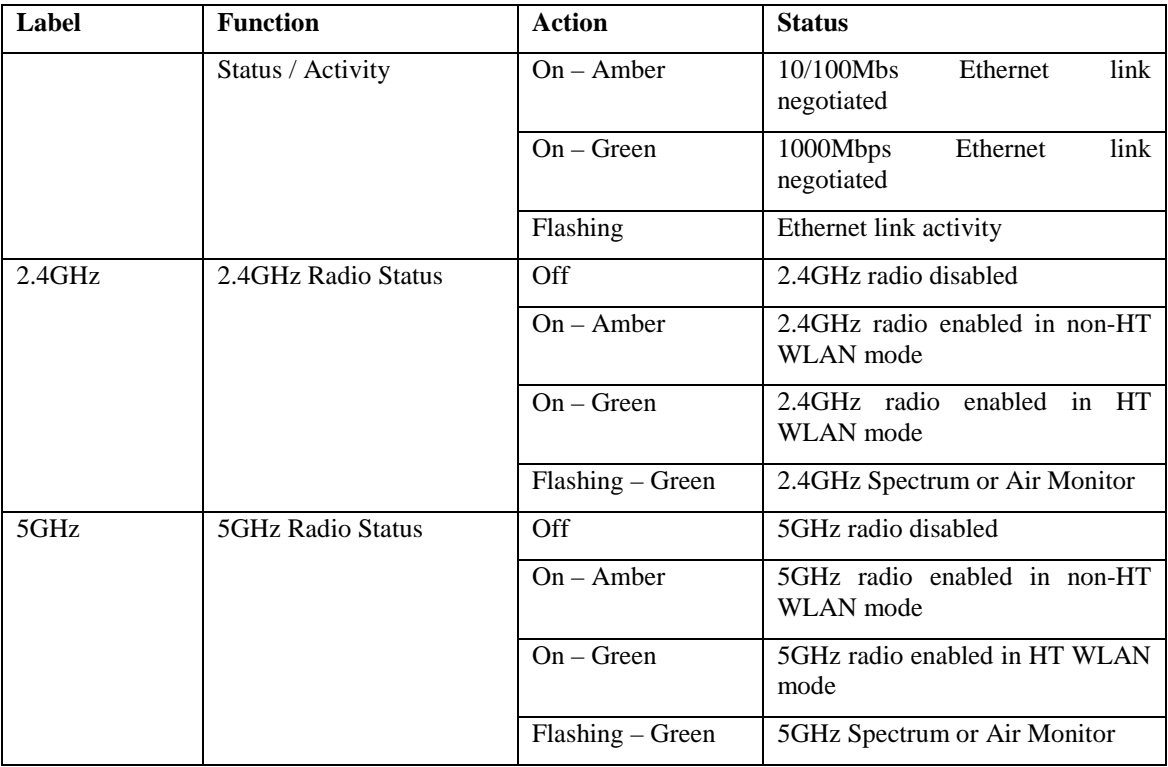

# **2.2 AP-205**

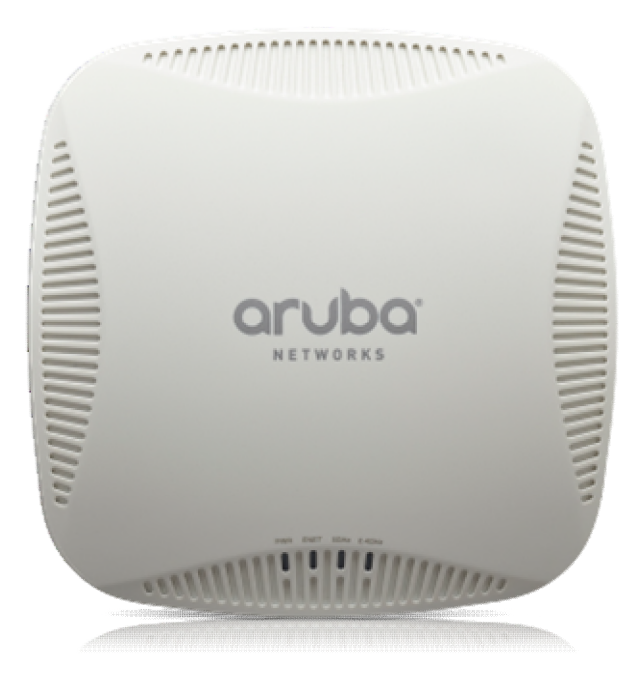

Figure 2: Aruba AP-205

This section introduces the Aruba AP-205 Wireless Access Point (AP) with FIPS 140-2 Level 2 validation. It describes the purpose of the AP, its physical attributes, and its interfaces.

The innovative and aesthetically-designed 200 series indoor wireless access points deliver gigabit Wi-Fi performance to 802.11ac mobile devices. These compact and cost-effective dual-radio APs deliver wireless data rates of up to 867 Mbps to 5-GHz devices with 802.11ac technology leveraging two spatial MIMO streams while simultaneously supporting 2.4-GHz 802.11n clients with data rates of up to 300 Mbps, 2.4- GHz (300 Mbps max rate) and 5-GHz (867 Mbps max rate) radios, each with  $2\times2$  MIMO and four integrated omni-directional downtilt antennas.

When managed by Aruba Mobility Controllers, the 200 series offers centralized configuration, data encryption, policy enforcement and network services, as well as distributed and centralized traffic forwarding.

### **2.2.1 Physical Description**

The Aruba AP-205 Access Point is a multi-chip standalone cryptographic module consisting of hardware and software, all contained in a hard, opaque plastic case. The module contains 802.11  $a/b/g/n/ac$ transceivers and supports internal antennas.

The case physically encloses the complete set of hardware and software components and represents the cryptographic boundary of the module.

The hardware version is:

 $\bullet$  HW: AP-205-F1 (HPE SKU JW165A)

### **2.2.1.1 Dimensions/Weight**

- $\bullet$  15.0 cm x 15.0 cm x 4.15 cm (W x D x H)
- 380 g

### **2.2.1.2 Interfaces**

The module provides the following network interfaces:

- 10/100/1000BASE-T Ethernet network interface (RJ-45)
	- o Auto-sensing link speed and MDI/MDX
	- o 802.3az Energy Efficient Ethernet (EEE)
- 802.11a/b/g/n/ac Antenna interfaces (Internal)
- USB 2.0 host interface (Type A connector)
- Serial console interface (disabled in FIPS mode by TEL)
- Visual indicators (LEDs):
	- o Power/system status
	- o Ethernet link status (ENET)
	- o Radio status (two; RAD0, RAD1)
- Reset button

The module provides the following power interfaces:

- Power-over-Ethernet (POE)
- 12V DC power interface Module Objectives

### **Table 2 - AP-205 Indicator LEDs**

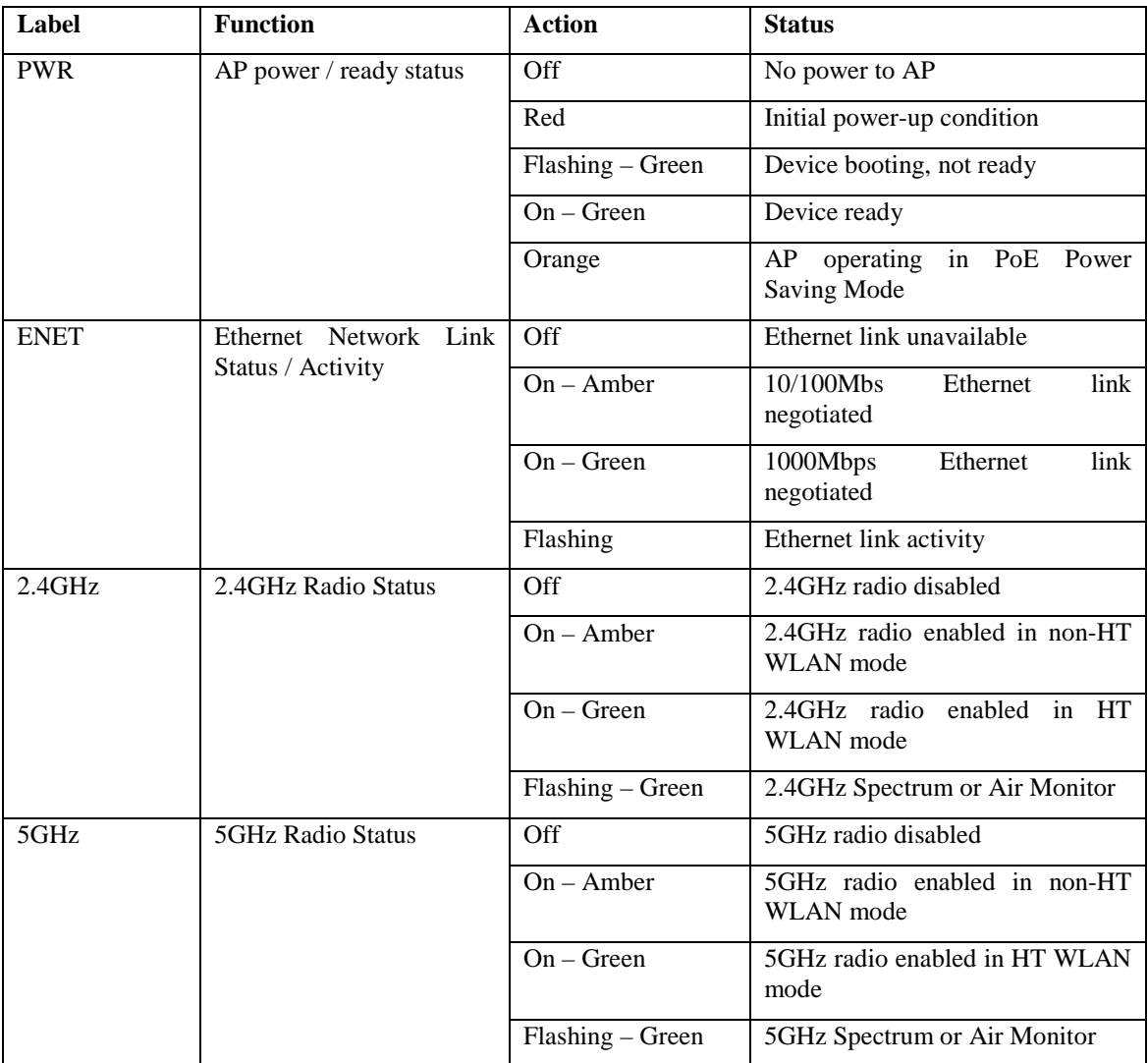

## **2.3 AP-205H**

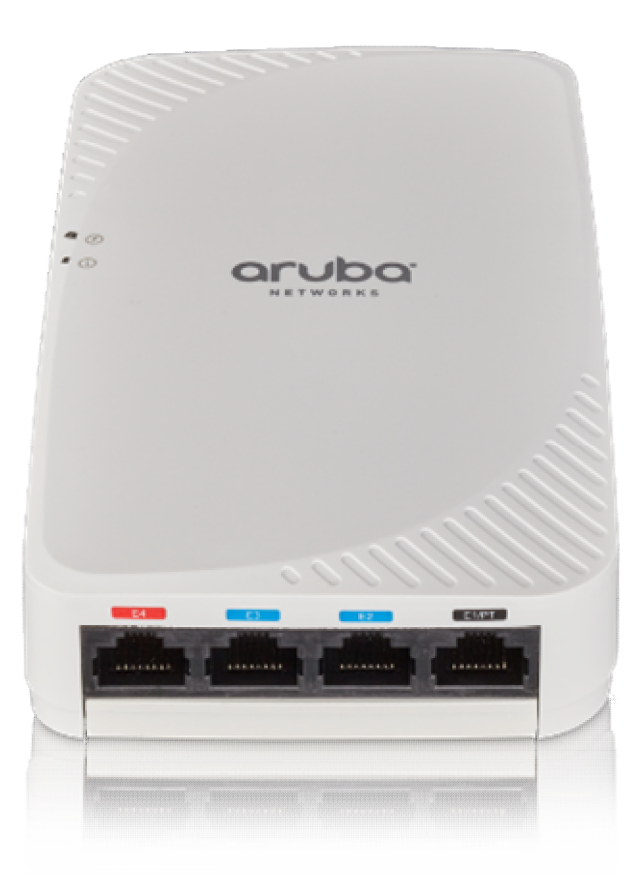

Capable of delivering high-performance Wi-Fi services to multiple rooms, the 205H simplifies RF coverage planning and reduces WLAN deployment costs. The AP-205H is built to provide years of troublefree operation and is backed by Aruba's limited lifetime warranty. The 205H delivers wireless data rates of up to 867 Mbps to 5-GHz devices with 802.11ac technology leveraging two spatial MIMO streams while simultaneously supporting 2.4-GHz 802.11n clients with data rates of up to 400 Mbps. The integrated antennas of the 205H are optimized for the deployments with the AP mounted vertically on either a wall or desk. The antenna patterns are slightly directional, focusing RF energy to and from the area facing the front of the AP. Three local Gigabit Ethernet ports are available to securely attach wired devices to your network. One of these ports is also capable of supplying PoE power to the attached device. The 205H itself receives power from either an AC-to-DC adapter accessory or from the switch it attaches to, using PoE via the uplink Gigabit Ethernet port.

### **2.3.1 Physical Description**

The Aruba AP-205H Access Point is a multi-chip standalone cryptographic module consisting of hardware and software, all contained in a hard, opaque plastic case. The module contains  $802.11$  a/b/g/n/ac transceivers and supports internal antennas.

The case physically encloses the complete set of hardware and software components and represents the cryptographic boundary of the module.

The hardware version is:

HW: AP-205H-F1(HPE SKU JW167A)

### **2.3.1.1 Dimensions/Weight**

The AP has the following physical dimensions:

- $\bullet$  86 mm (W) x 40 mm (D) x 150 mm (H), 3.38" (W) x 1.57" (D) x 5.90" (H)
- 375 g/13.22 oz

#### **2.3.1.2 Interfaces**

The module provides the following network interfaces:

- 10/100/1000BASE-T Ethernet network interface (RJ-45)
	- o Auto-sensing link speed and MDI/MDX
	- o 802.3az Energy Efficient Ethernet (EEE)
- Three 10/100/1000BASE-T Ethernet
- 802.11a/b/g/n/ac Antenna interfaces (Internal)
- USB 2.0 host interface (Type A connector)
- PoE on one Ethernet port
- Serial console interface (disabled in FIPS mode by TEL)
- Visual indicators (LEDs):
	- o Power/system status
	- o Ethernet link status (ENET, PoE)
	- o Radio status (two; RAD0, RAD1)
- Reset button

The module provides the following power interfaces:

- Power-over-Ethernet (POE)
- 12V DC power interface Module Objectives

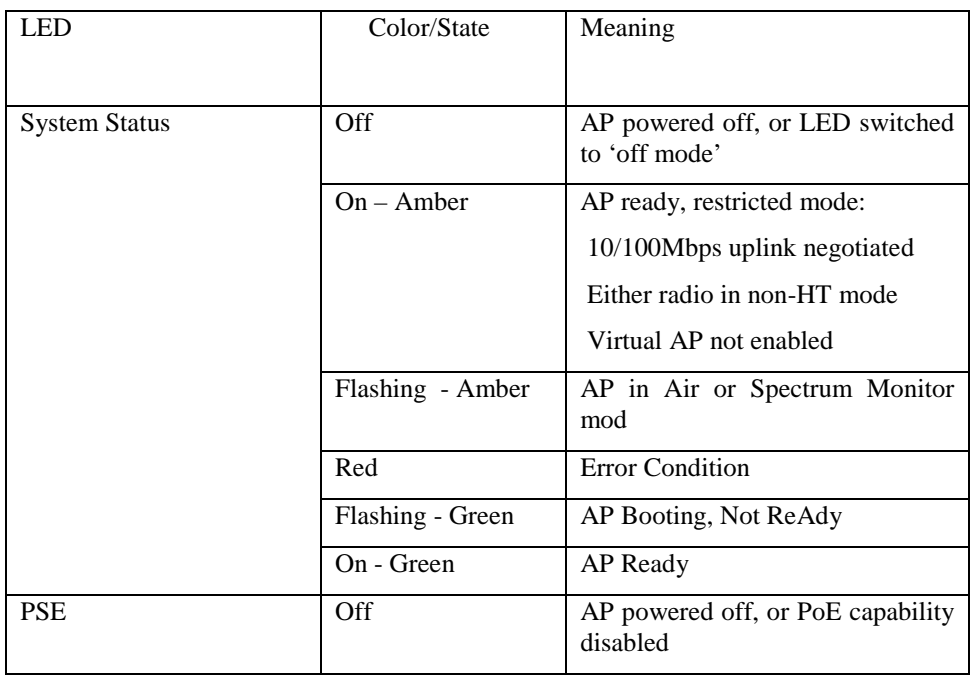

#### **Table 3 - AP-205H Indicator LEDs**

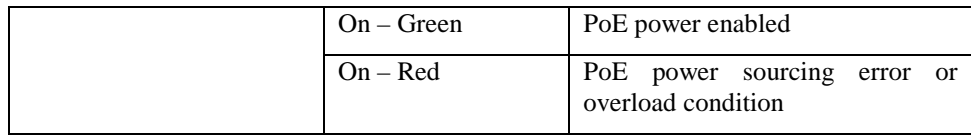

# **3 Module Objectives**

This section describes the assurance levels for each of the areas described in the FIPS 140-2 Standard. .

## **3.1 Security Levels**

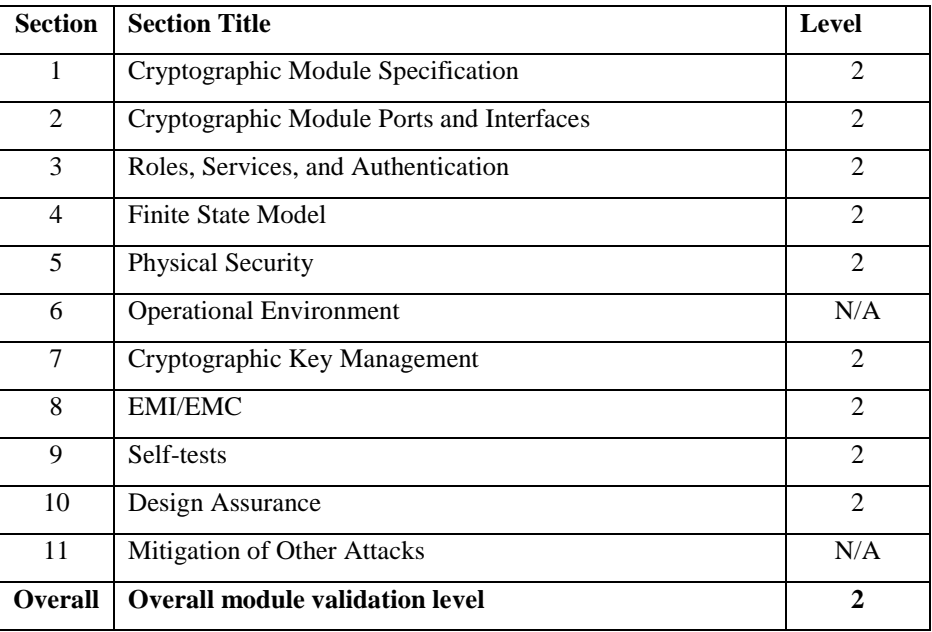

#### **Table 4 - Security Levels**

## **3.2 Physical Security**

The module is a scalable, multi-processor standalone network device and is enclosed in a robust plastic housing. The module enclosure is resistant to probing (please note that this feature has not been validated as part of the FIPS 140-2 validation) and is opaque within the visible spectrum. The enclosure of the module has been designed to satisfy FIPS 140-2 Level 2 physical security requirements.

### **3.2.1 Applying TELs**

The Crypto Officer must apply Tamper-Evident Labels (TELs) to the module to allow detection of the opening of the device, and to block the serial console port (on the bottom of the device). The TELs shall be installed for the module to operate in a FIPS Approved mode of operation. Vendor provides FIPS 140 designated TELs which have met the physical security testing requirements for tamper evident labels under the FIPS 140-2 Standard. TELs are not endorsed by the Cryptographic Module Validation Program (CMVP). Aruba provides double the required amount of TELs with shipping and additional replacement TELs can be obtained by calling customer support and requesting part number 4011570-01 (HPE SKU JY894A).

The Crypto Officer is responsible for securing and having control at all times of any unused tamper evident labels. If evidence of tampering is found with the TELs, the module must immediately be powered down and the administrator must be made aware of a physical security breach. The Crypto Officer should employ TELs as follows:

- Before applying a TEL, make sure to clean the target surfaces with alcohol and let dry.
- Do not cut, trim, punch, or otherwise alter the TEL.
- Apply the wholly intact TEL firmly and completely to the target surfaces.
- Ensure that TEL placement is not defeated by simultaneous removal of multiple modules.
- Allow 24 hours for the TEL adhesive seal to completely cure.
- Record the position and serial number of each applied TEL in a security log.
- To obtain additional or replacement TELs, please order Aruba Networks part number: 4011570- 01.
- Please visit support.arubanetworks.com for online assistance and contact information.

Once applied, the TELs included with the module cannot be surreptitiously broken, removed or reapplied without an obvious change in appearance:

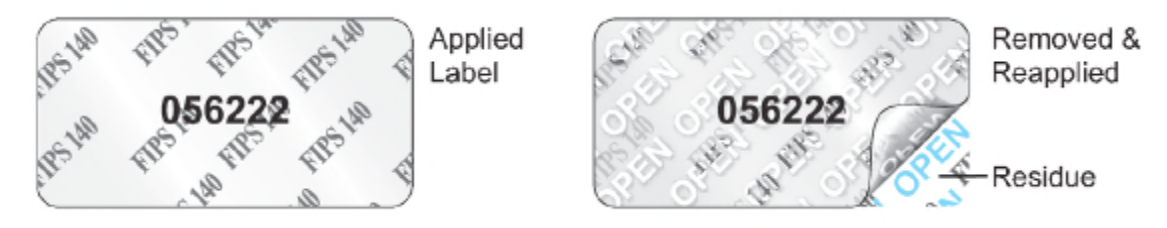

Each TEL has a unique serial number to prevent replacement with similar label. To protect the device from tampering, TELs should be applied by the Crypto Officer as pictured below:

### **3.2.2 TEL Placement AP-204 & AP-205**

This section displays all the TEL locations on each module. Each module requires a minimum of 3 TELs to be applied as follows:

- 1) One Tel (1 & 2) wrapped around each of the opposite edges of the module to prevent separation of the case halves (Figures 3,  $4 \& 5$ ).
- 2) One TEL covering the console port on the bottom (3) (Figure 6)

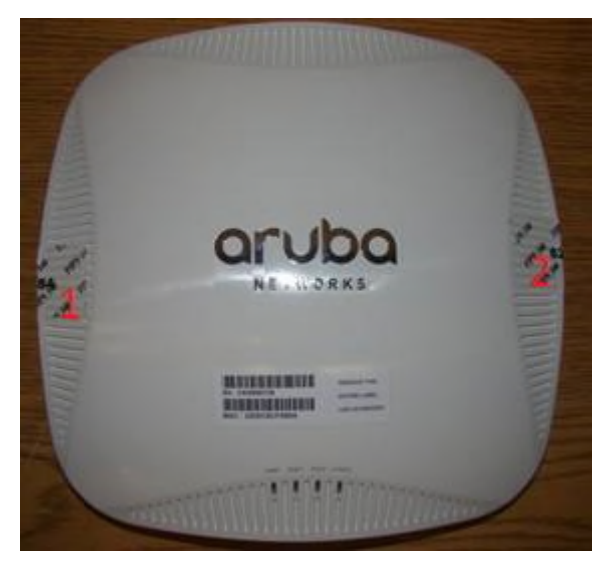

Figure 3 – AP-204/205 Top View

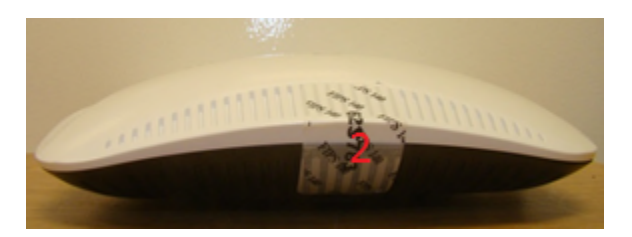

Figure 4 – AP-204/205 Right Side View

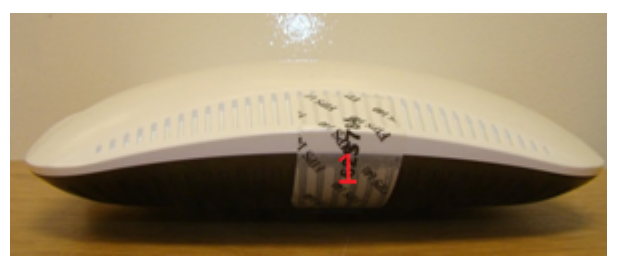

Figure 5 – AP-204/205 Left Side View

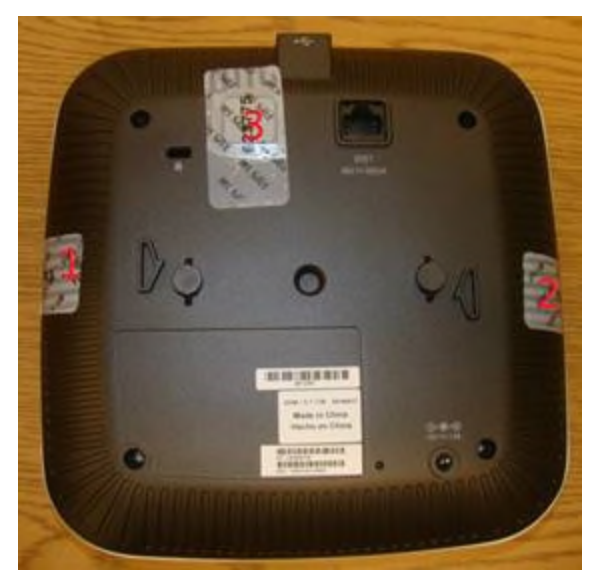

Figure 6 – AP-204/205 Bottom View

### **3.2.3 TEL Placement AP-205H**

This section displays all the TEL locations on each module. Each module requires a minimum of 2 TELs to be applied as follows:

1) One TEL (1) wrapped around the edge of the module to prevent separation of the case halves Figures 7 & 8) and one TEL covering the console port on the bottom (2) (Figure 8)

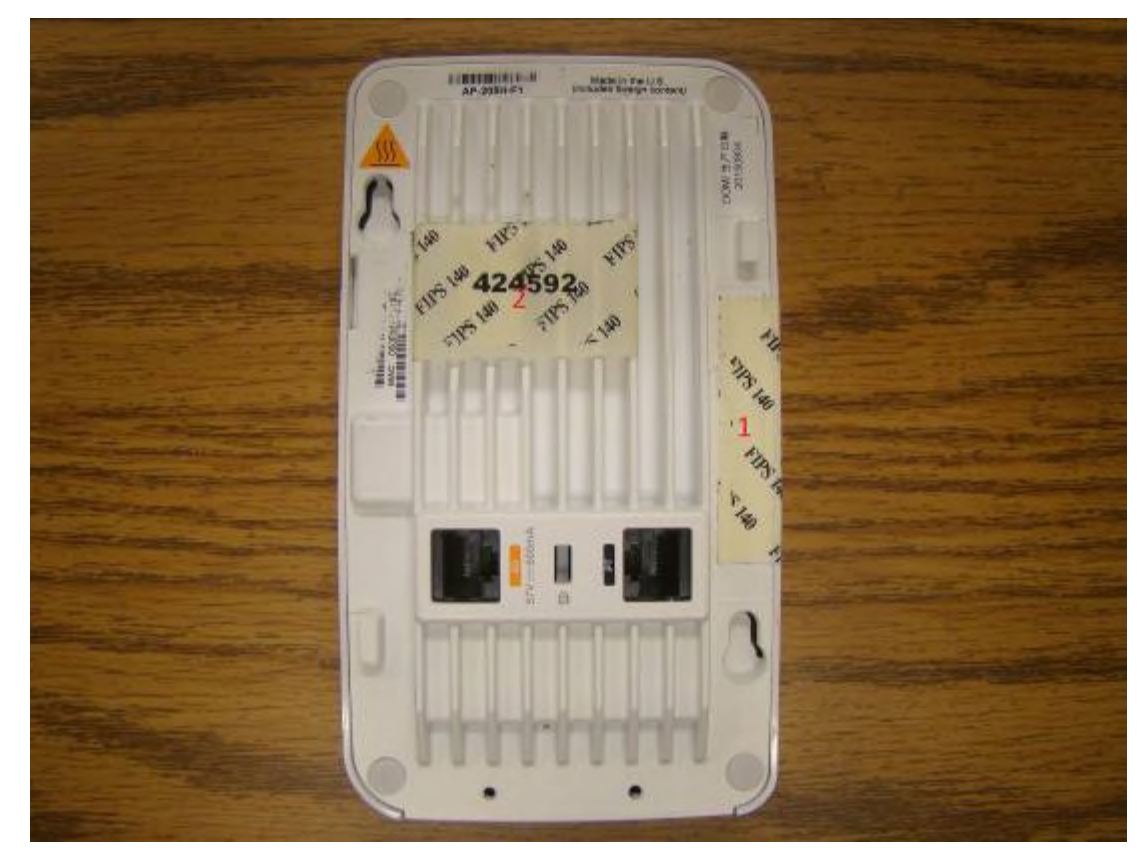

Figure 7 – AP-205H Bottom View

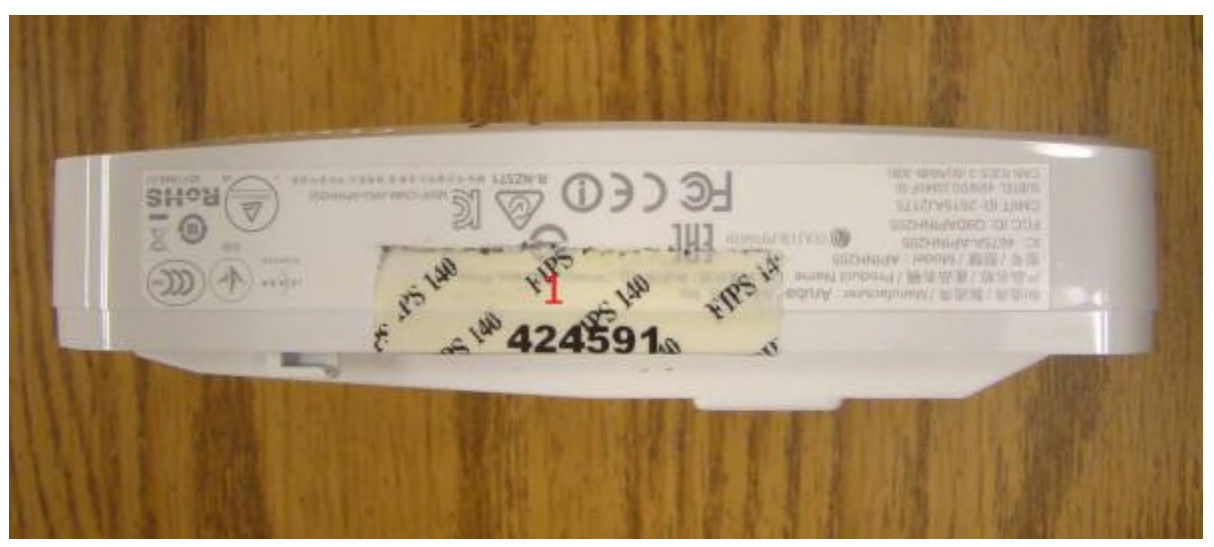

Figure 8 – AP-205H – Side view

## **3.2.4 Inspection/Testing of Physical Security Mechanisms**

**Table 5 - Inspection/Testing of Physical Security Mechanisms** 

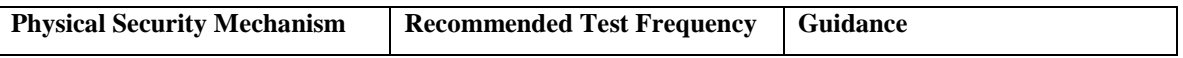

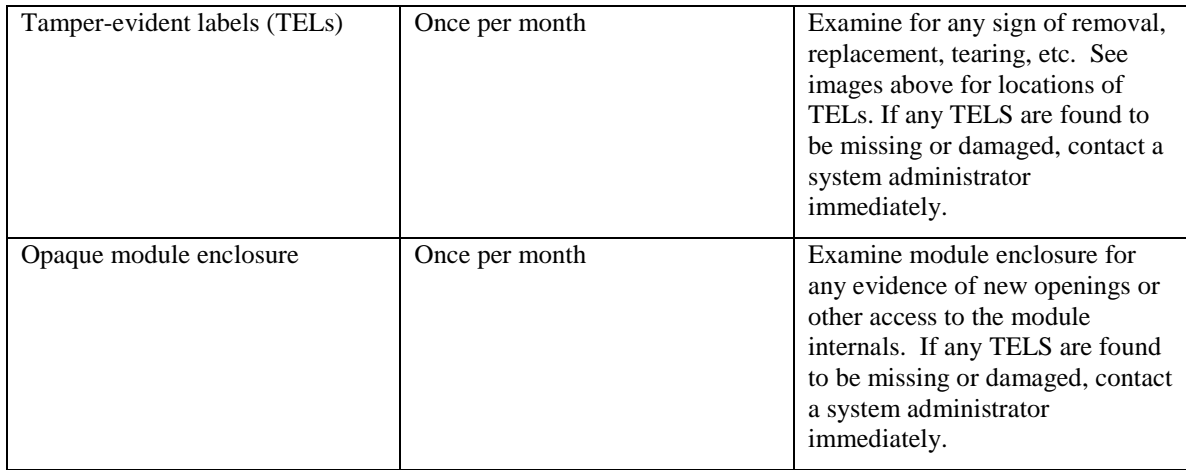

## **3.3 Operational Environment**

The FIPS 140‐2 Operational Environment requirements are not applicable because the module is designated as a non-modifiable operational environment. The module only allows the loading of trusted and verified firmware that is signed by Aruba.

## **3.4 Logical Interfaces**

The physical interfaces are divided into logical interfaces defined by FIPS 140-2 as described in the following table.

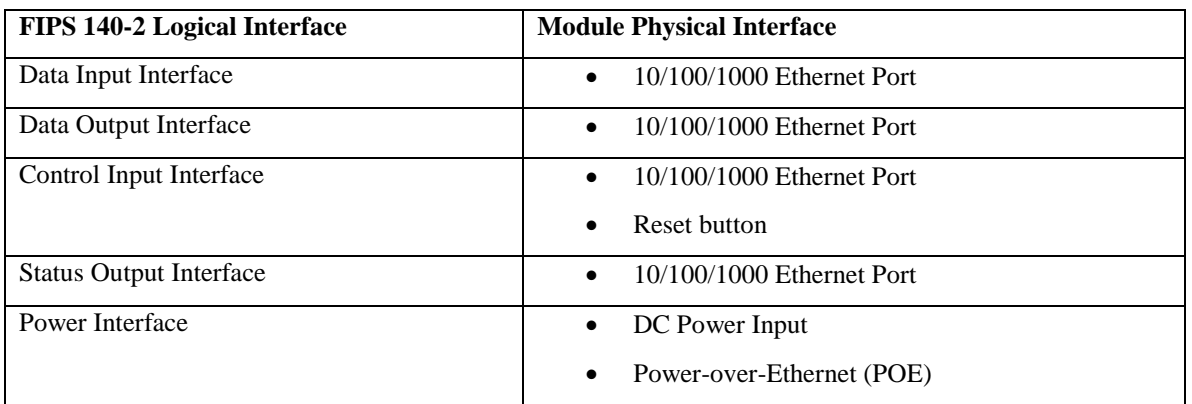

#### **Table 6 - Logical Interfaces**

Data input and output, control input, status output, and power interfaces are defined as follows:

- Data input and output are the packets that use the networking functionality of the module.
- Control input consists of manual control inputs for power and reset through the power interfaces (DC power supply or POE). It also consists of all of the data that is entered into the access point while using the management interfaces. A reset button is present which is used to reset the AP to factory default settings.
- Status output consists of the status indicators displayed through the LEDs, the status data that is output from the module while using the management interfaces, and the log file.
	- o LEDs indicate the physical state of the module, such as power-up (or rebooting), utilization level, and activation state. The log file records the results of self-tests, configuration errors, and monitoring data.
- The module may be powered by an external power supply which plugs in the bottom of the module. Operating power may also be provided via Power Over Ethernet (POE) device when connected. The power is provided through the connected Ethernet cable.
- Console port is disabled when operating in FIPS mode by TEL (Tamper-Evident Label).

The module distinguishes between different forms of data, control, and status traffic over the network ports by analyzing the packet headers and contents.

# **4 Roles, Authentication and Services**

## **4.1 Roles**

The module supports the role-based authentication of Crypto Officer and User; no additional roles (e.g., Maintenance) are supported. Administrative operations carried out by the Aruba Mobility Controller or Aruba Mobility Master map to the Crypto Officer role. The Crypto Officer has the ability to configure, manage, and monitor the module, including the configuration, loading, and zeroization of CSPs. Configuration can be performed through a standalone Mobility Controller or by a Mobility Master if deployed in the environment. The Mobility master also acts as a CO for the APs.

There is only one FIPS approved mode of operation, which is called "Control Plane Security (CPSec) Protected AP FIPS mode". Please refer to section 8 in this document for more information.

- In Control Plane Security (CPSec) Protected AP FIPS mode:
	- o Crypto Officer role: the Crypto Officer is the manager of Aruba Mobility Controller or Mobility Master that has the ability to configure, manage, and monitor the module, including the configuration, loading, and zeroization of CSPs.
	- o User role: the User shares the same services and authentication techniques as the Mobility Controller in the Crypto Officer.

## **4.1.1 Crypto Officer Authentication**

In the FIPS Approved mode the Aruba Mobility Controller or Mobility Master implements the Crypto Officer role. Connections between the module and the mobility controller are protected using IPSec. Crypto Officer's authentication is accomplished via either RSA digital certificate (IKEv2) or ECDSA digital certificate (IKEv2). The Mobility Master interacts with the APs through the Mobility Controller through provisioning of configurations.

### **4.1.2 User Authentication**

When the module is configured in FIPS mode, the User role is authenticated via the same IKEv2 RSA/ECDSA certificate that is used by the Crypto Officer role.

### **4.1.3 Strength of Authentication Mechanisms**

The following table describes the relative strength of each supported authentication mechanism.

| <b>Authentication Mechanism</b>                        | <b>Mechanism Strength</b>                                                                                                    |
|--------------------------------------------------------|----------------------------------------------------------------------------------------------------|
| RSA Certificate based<br>authentication (CO/User role) | The module supports 2048-bit RSA key authentication during IKEv2, RSA<br>2048 bit keys correspond to 112 bits of security. Assuming the low end of<br>that range, the associated probability of a successful random attempt is 1<br>in 2^112, which is less than 1 in 1,000,000 required by FIPS 140-2. At<br>optimal network conditions (assuming 1ms round-trip latency), an attacker<br>would only get 60,000 guesses per minute. Therefore the associated<br>probability of a successful random attempt during a one-minute period is<br>60,000/2^112, which is less than 1 in 100,000 required by FIPS 140-2. |

**Table 7 - Strength of Authentication Mechanisms** 

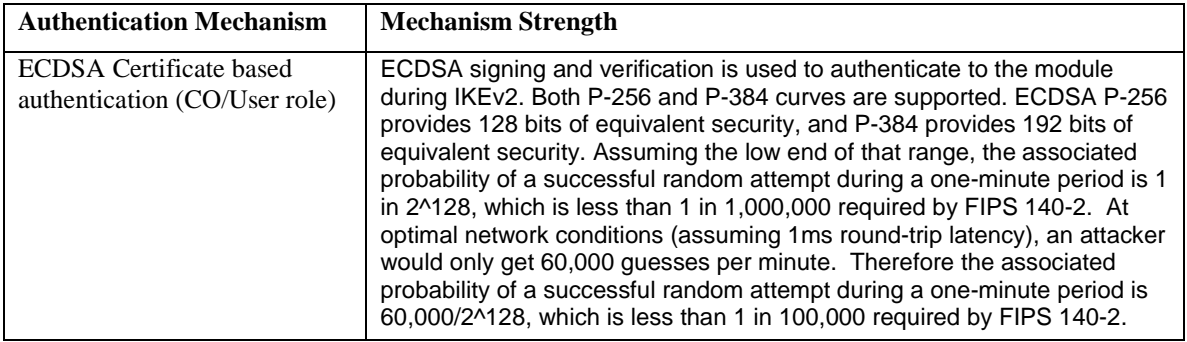

## **4.2 Services**

The module provides various services, detailed as below.

### **4.2.1 Crypto Officer Services**

The CO role in each FIPS mode supports the following services.

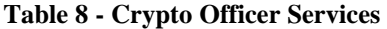

| <b>Services</b>                     | <b>Description</b>                                                                                                    | <b>CSPs</b> Accessed (see table 9)<br>below for a complete description<br>to each CSP and the associated<br>cryptographic algorithms) |
|-------------------------------------|----------------------------------------------------------------------------------------------------|----------------------------------------------------------------------------------------------------|
| FIPS mode enable/disable            | The CO enables FIPS mode by<br>following the procedures under<br>Section 8 to ensure the AP is<br>configured for Secure Operations.<br>The CO can disable FIPS mode<br>by reverting these changes.                                                                                                    | None.                                                                                                    |
| Key Management                      | The CO can cause the module to<br>generate the SKEYSEED. The<br>CO can add/overwrite IKEv2<br>certificates (the RSA and ECDSA<br>private keys are protected by non-<br>volatile memory and cannot be<br>modified). Also, the CO<br>implicitly uses the KEK to<br>read/write configuration to non-<br>volatile memory. | 1, 13, 19, 21 (read), 13, 19, 21<br>(write)                                                                                           |
| Remotely reboot module              | The CO can remotely trigger a<br>reboot                                                                                                    | None                                                                                                    |
| Power On Self-Tests (POSTs)         | The CO can trigger a<br>programmatic reset leading to<br>POSTs and initialization                                                                                                    | None.                                                                                                    |
| Update module firmware <sup>1</sup> | The CO can trigger a module<br>firmware update                                                                                                    | 1, 12 (read)                                                                                                    |

<sup>&</sup>lt;sup>1</sup> Any firmware loaded into this module that is not shown on the module certificate is out of the scope of this validation and requires a separate FIPS 140-2 validation.

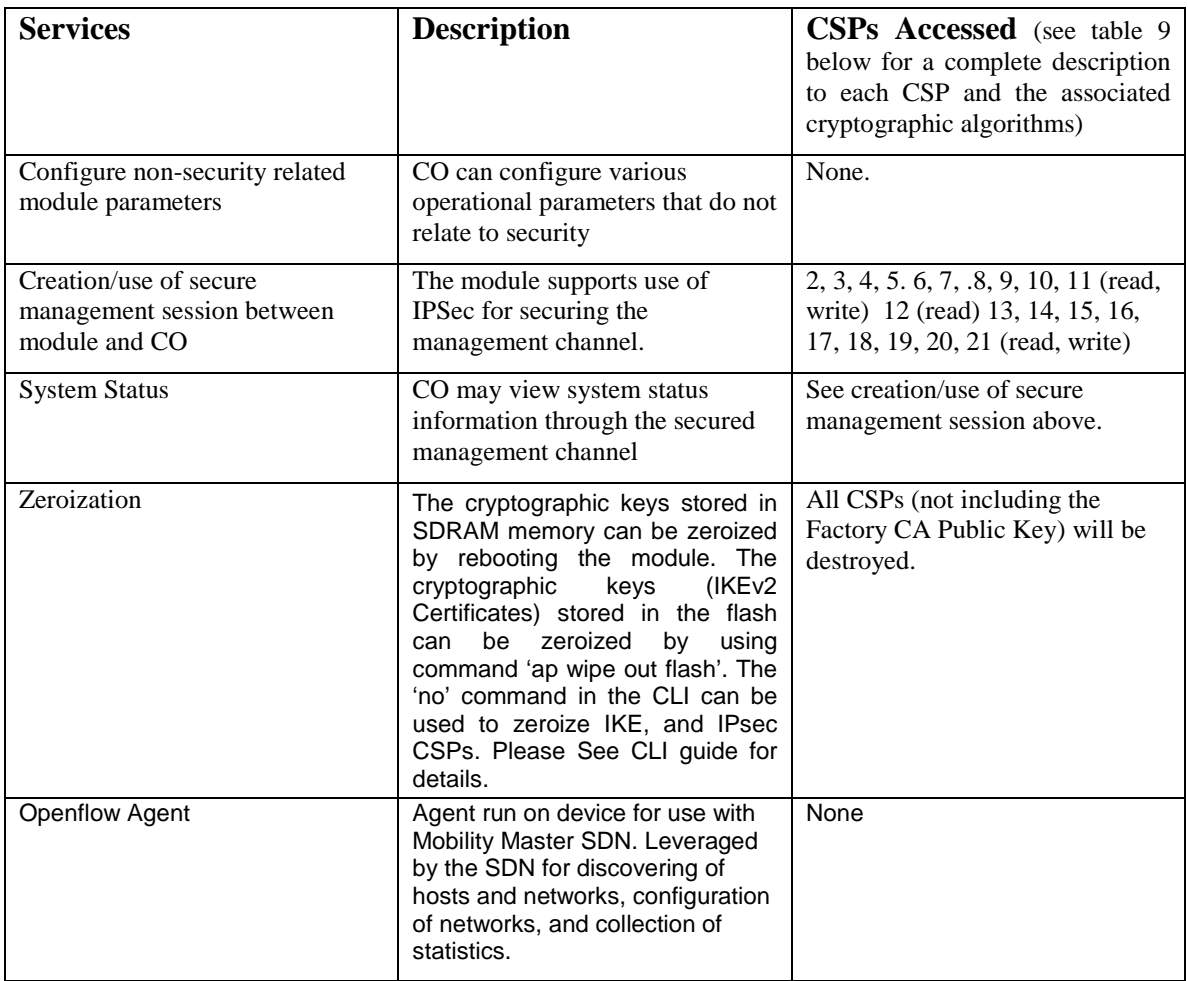

### **4.2.2 User Services**

The User services defined in the FIPS mode shares the same services with the Crypto Officer role. Please refer to Section 4.2.1, "Crypto Officer Services".

### **4.2.3 Unauthenticated Services**

The module provides the following unauthenticated services, which are available regardless of role.

- System status module LEDs
- Reboot module by removing/replacing power
- Self-test and initialization at power-on.

### **4.2.4 Service Available in Non-FIPS Mode**

All of the services that are available in FIPS mode are also available in non-FIPS mode.

• If not operating in the Approved mode as per the procedures in section 8, then non-Approved algorithms and/or sizes are available.

- Upgrading the firmware via the console port.
- Debugging via the console port.

## **4.2.5 Non-Approved Services Disallowed in FIPS Mode**

• IPSec/IKE using Triple-DES

.

# **5 Cryptographic Algorithms**

The firmware in each module contains the following cryptographic algorithm implementations/crypto libraries to implement the different FIPS approved cryptographic algorithms that will be used for the corresponding security services supported by the module in FIPS mode. : NOTE: The modes listed for each algorithm are only those actually used by the module (additional modes may have been tested during CAVS testing and not currently used).

- ArubaOS OpenSSL Module algorithm implementation
- ArubaOS Crypto Module algorithm implementation
- ArubaOS UBOOT Bootloader algorithm implementation

The firmware supports the following cryptographic implementations:

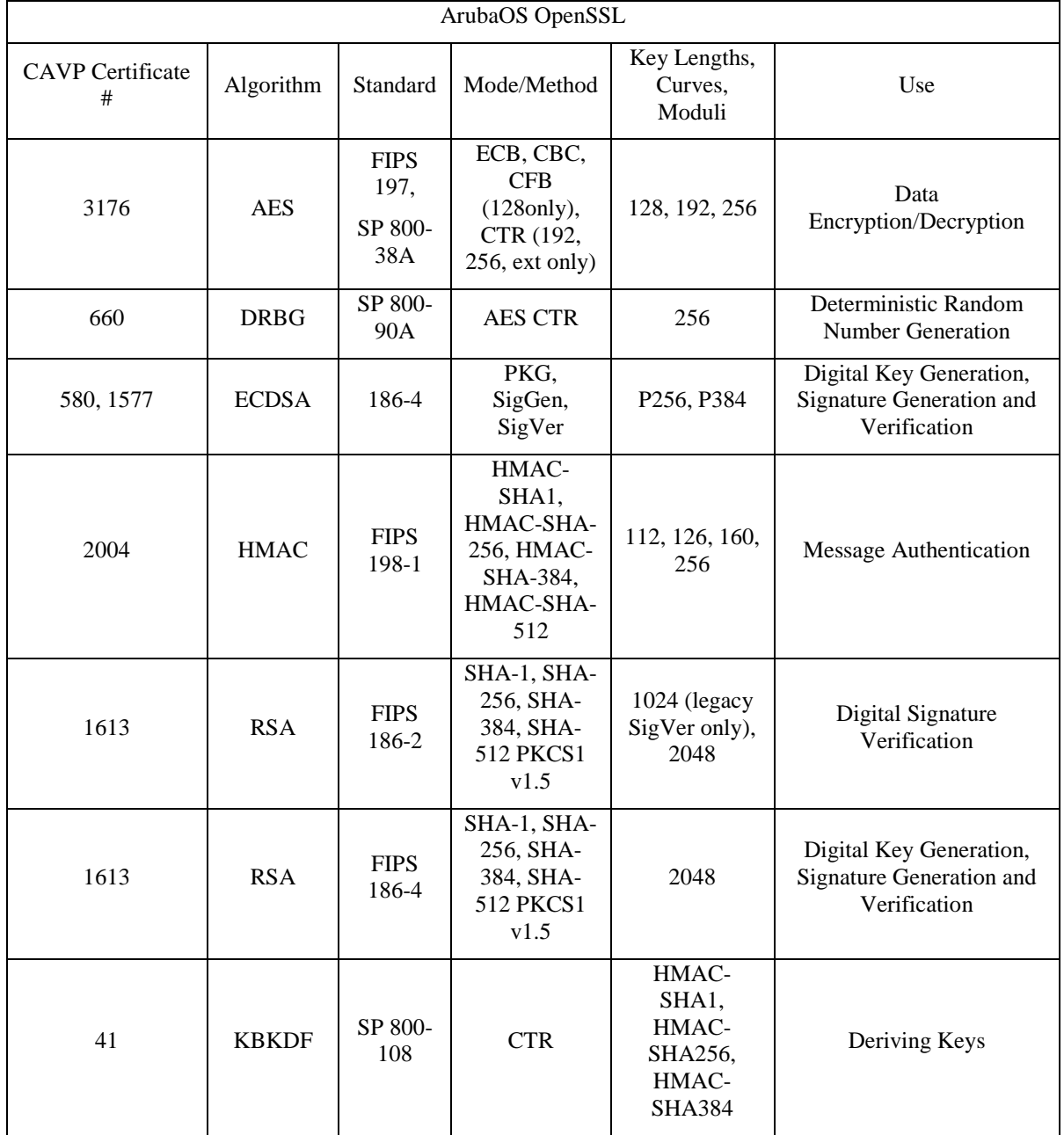

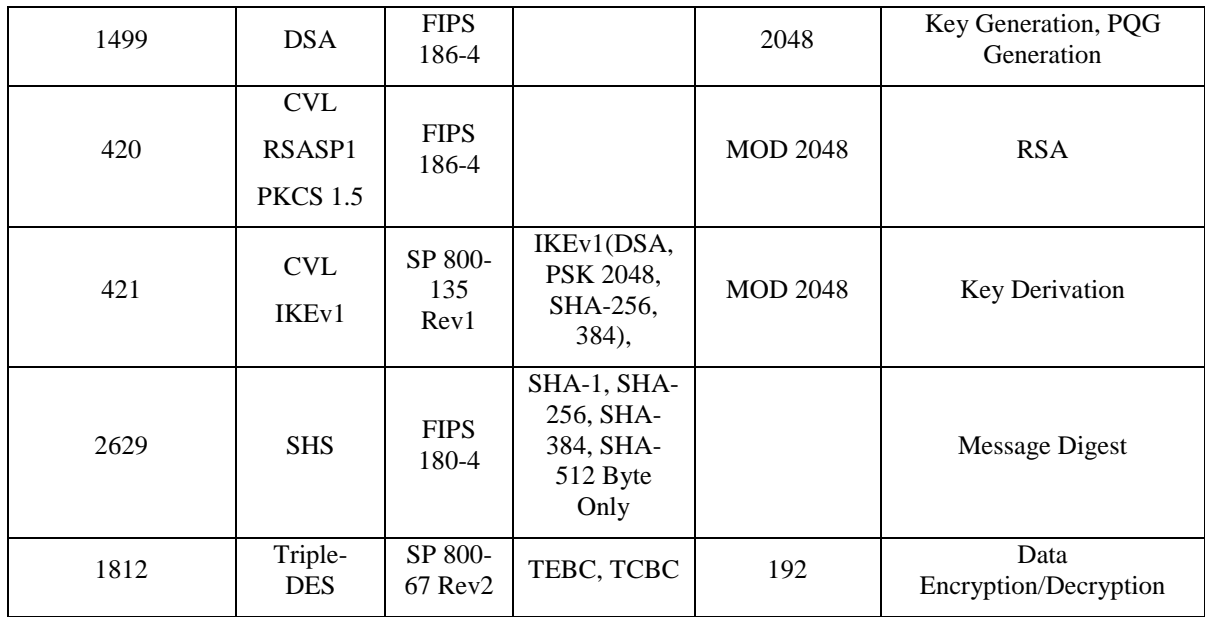

Note: The module implements the power-up self-test service to each of the above algorithms that are supported by ArubaOS OpenSSL Module algorithm implementation, with the exception of no self-tests for the CVL certificates. Except for DRBG (Cert. #660) called by cryptographic key generation, the module doesn't use the rest of the algorithms in other Approved security services at this time. AES (Cert. #3176) is also used as it is a prerequisite for DRBG (Cert. #660). In FIPS mode, Triple-DES is used with the KEK.

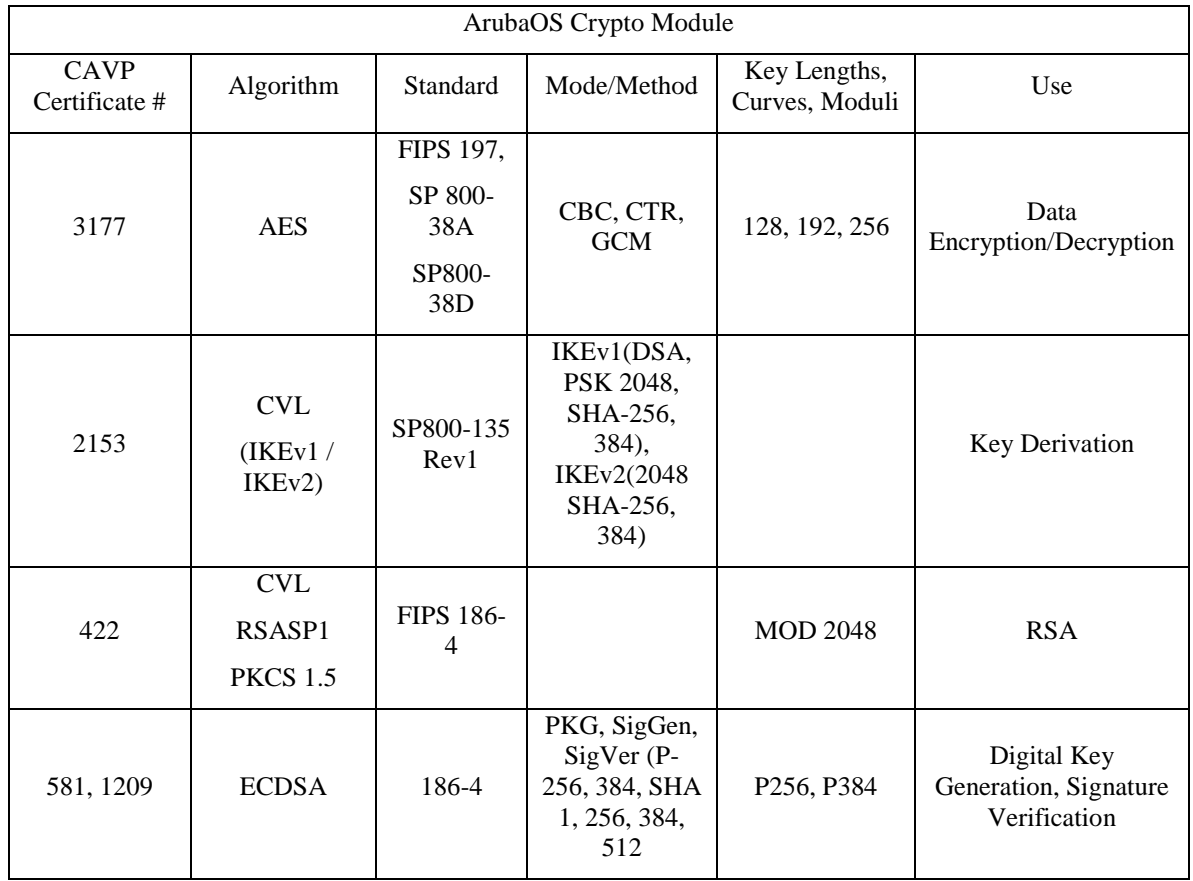

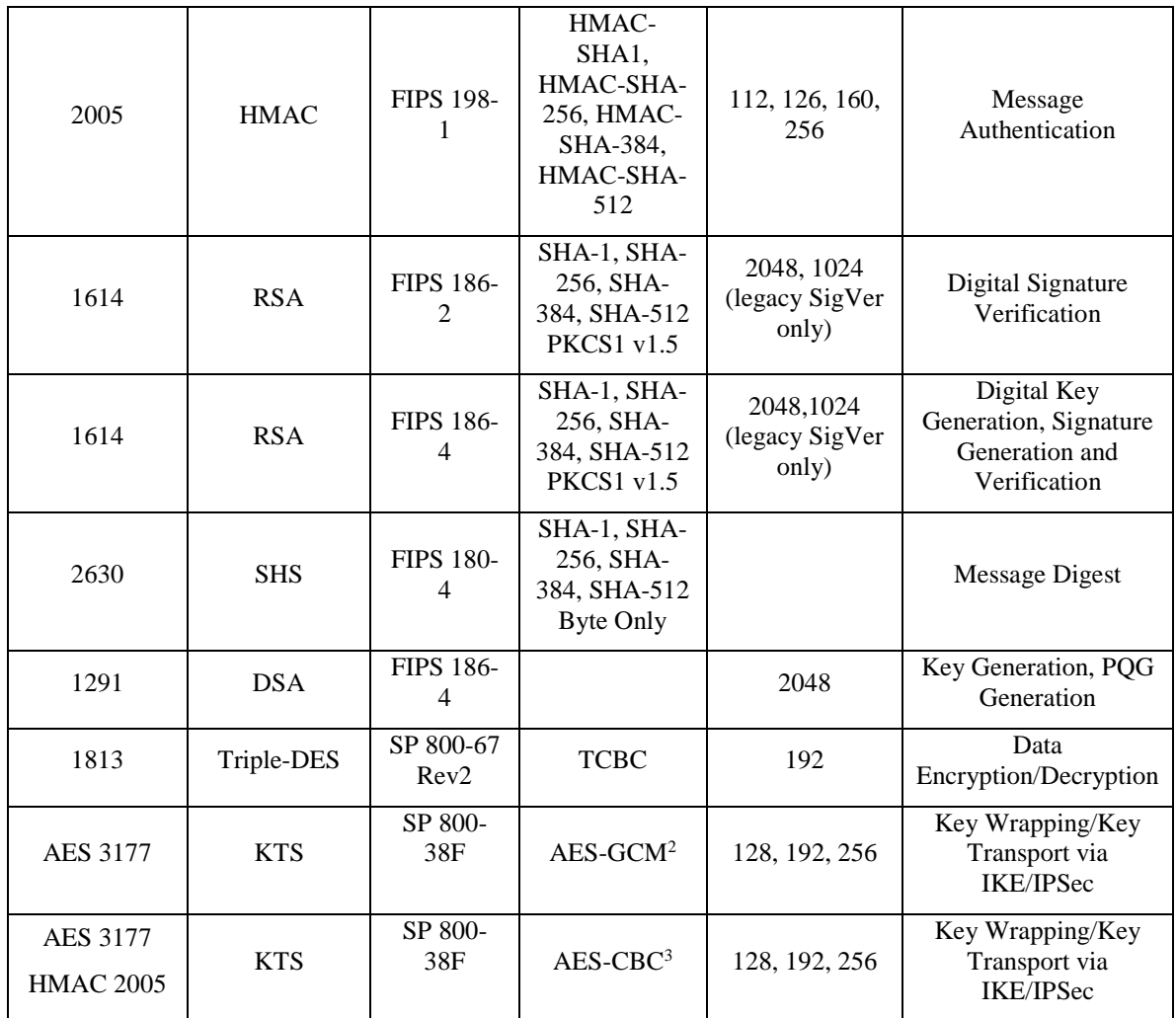

Note: In FIPS Mode, Triple-DES is only used in the Self-Tests.

Note: Only IKEv2 KDF is active on the module.

Note: IKEv1 and IKEv2 protocols have not been reviewed or tested by the CAVP and CMVP.

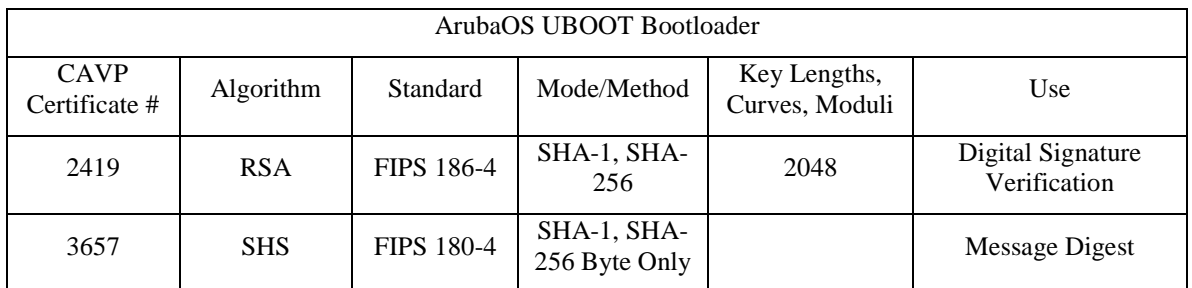

NOTE: Only Firmware signed with SHA-256 is permitted in the Approved mode. Digital signature verification with SHA-1, while available within the module, shall only be used while in the non-Approved mode.

### **Non-FIPS Approved Algorithms Allowed in FIPS Mode**

<sup>2</sup> key establishment methodology provides between 128 and 256 bits of encryption strength

<sup>&</sup>lt;sup>3</sup> key establishment methodology provides between 128 and 256 bits of encryption strength)

- NDRNG (used solely to seed the approved DRBG)
- Diffie-Hellman (key agreement; key establishment methodology provides 112 bits of encryption strength)
- EC Diffie-Hellman (key agreement; key establishment methodology provides 128 or 192 bits of encryption strength)

### **Non-FIPS Approved Cryptographic Algorithms used only in Non-FIPS 140 Mode**

The cryptographic module implements the following non-approved algorithms that are not permitted for use, and are not used, in the FIPS 140-2 mode of operations:

- DES
- HMAC-MD5
- $\bullet$  MD5
- $\bullet$  RC4
- Null Encryption (Disallowed by Policy)
- Triple-DES as used in IKE/IPSec (Disallowed by Policy)
- RSA (non-compliant less than 112 bits of encryption strength)

DES, MD5, HMAC-MD5 and RC4 are used for older versions of WEP in non-approved mode.

# **6 Critical Security Parameters**

The following Critical Security Parameters (CSPs) are used by the module:

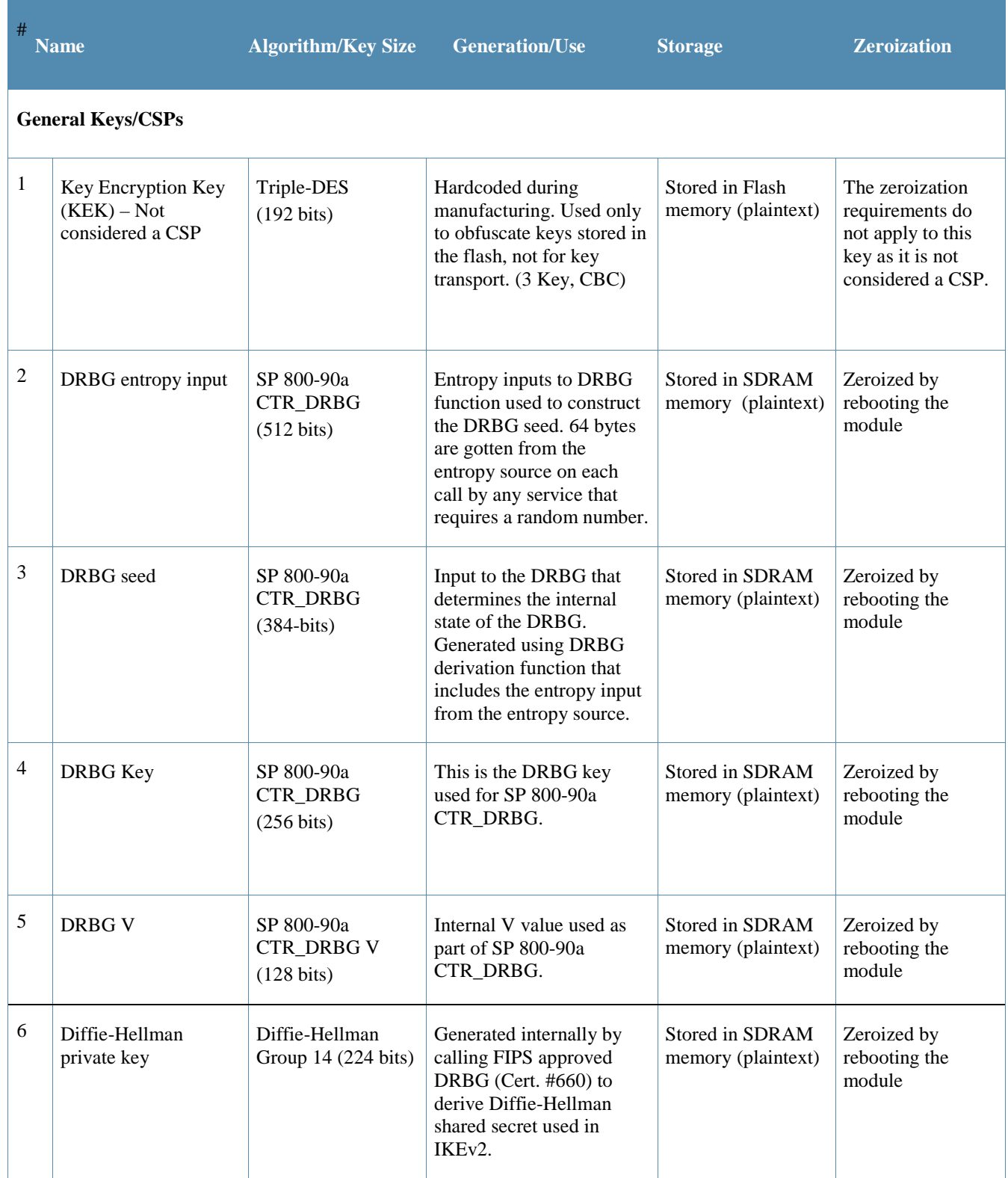

### **Table 9 - Critical Security Parameters**

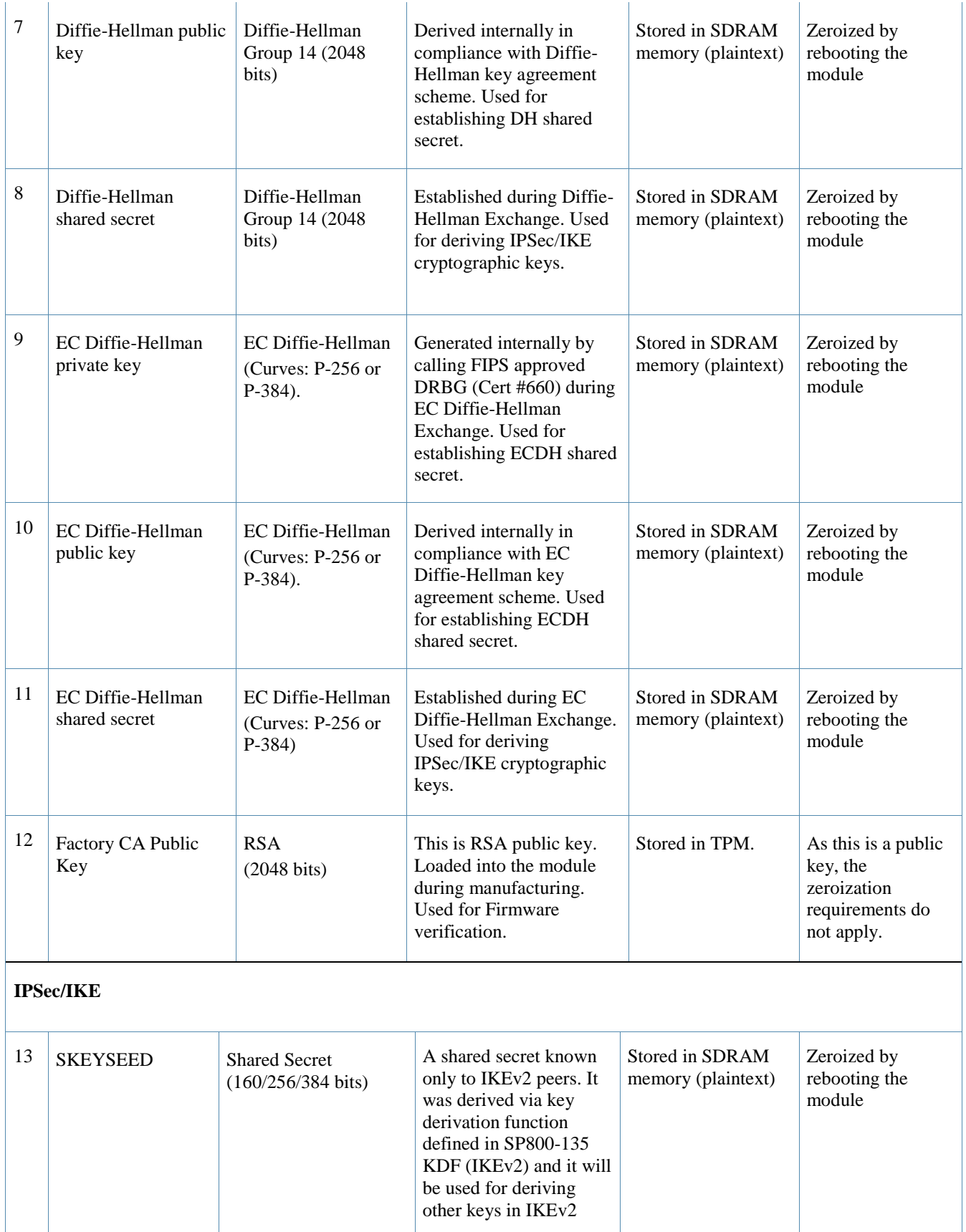

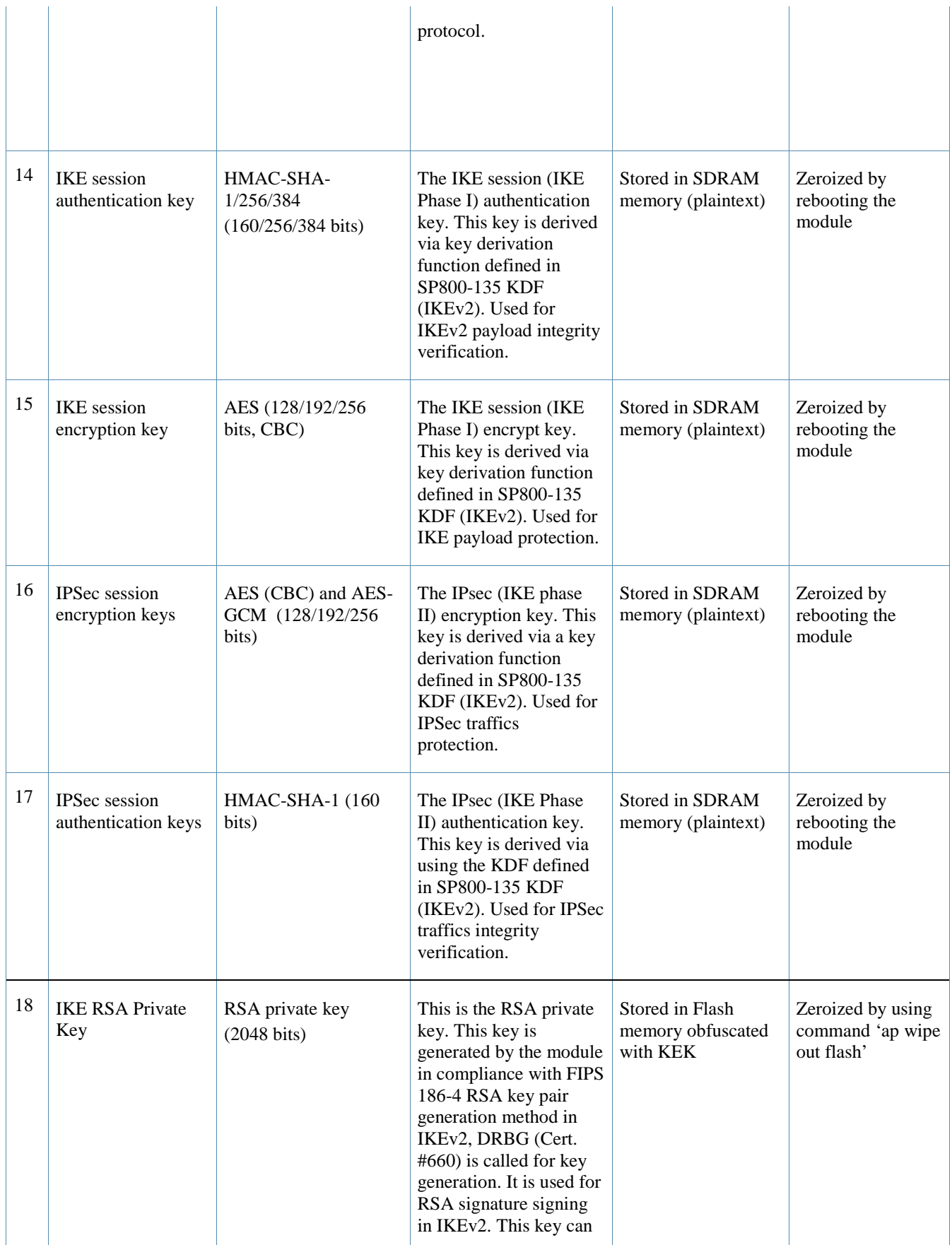

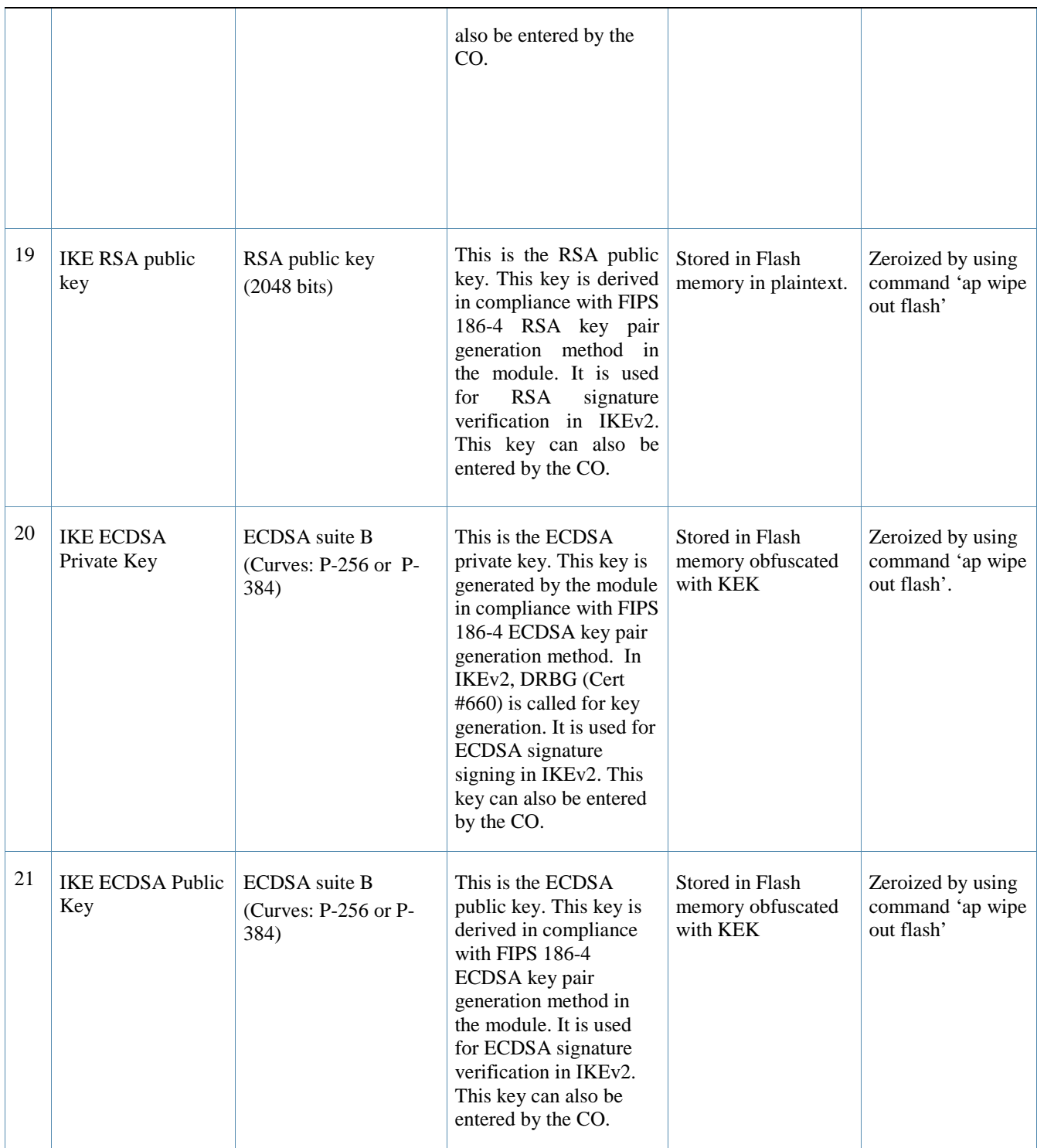

Please note that:

- AES GCM IV generation is performed in compliance with the Implementation Guidance A.5 scenario 1. FIPS approved DRBG (Cert. #660 is used for IV generation and 96 bits of IV is supported).
- The module generates a minimum of 256 bits of entropy for use in key generation.
- For keys identified as being "Generated internally by calling FIPS approved DRBG", the generated seed used in the asymmetric key generation is an unmodified output from the DRBG.
- CSPs labeled as "Entered by CO" are transferred into the module from the Mobility Controller via IPSec.

# **7 Self Tests**

The module performs Power On Self-Tests regardless the modes (non-FIPS mode or FIPS mode). In addition, the module also performs Conditional tests after being configured into FIPS mode. In the event any self-test fails, the module enters an error state, logs the error, and reboots automatically.

The module performs the following power on self-tests:

ArubaOS OpenSSL Module:

- SHA (SHA-1, SHA-256, SHA-384, SHA-512) KATs
- HMAC (HMAC-SHA-1, HMAC-SHA-256, HMAC-SHA-384, HMAC-SHA-512) KATs
- Triple-DES (encrypt/decrypt) KATs
- AES (Encrypt/Decrypt) KATs
- ECDSA (Sign/Verify) KATs
- RSA (Sign/Verify) KATs
- DSA (Sign/Verify) KATs
- DRBG KAT
- ECDH (P-256) KAT
- DH (2048) KAT
- KDF108 KAT

ArubaOS Crypto Module

- SHA (SHA-1, SHA-256, SHA-384, SHA-512) KATs
- HMAC (HMAC-SHA-1, HMAC-SHA-256, HMAC-SHA-384, HMAC-SHA-512) KATs
- AES (Encrypt/Decrypt) KATs
- AES-GCM (Encrypt/Decrypt) KATs
- Triple-DES (Encrypt/Decrypt KATs)
- ECDSA (Sign/Verify) KATs
- RSA (Sign/Verify) KATs
- DSA (Sign/Verify) KATs
- ECDH (P-256, P-384) Pairwise Consistency Tests
- DH (2048) Pairwise Consistency Tests

ArubaOS UBOOT Bootloader Module

 Firmware Integrity Test: RSA PKCS#1 v1.5 (2048 bits) signature verification with SHA-256 (the integrity test is the KAT)

The following Conditional Self-tests are performed in the AP.

ArubaOS OpenSSL Module

- CRNG Test to Approved DRBG
- SP800-90A Section 11.3 Health Tests for DRBG (Instantiate, Generate and Reseed).
- **ECDSA Pairwise Consistency Test**
- RSA Pairwise Consistency Test
- CRNG Test to NDRNG

#### ArubaOS Crypto Module

- RSA Pairwise Consistency Test
- ECDSA Pairwise Consistency Test

#### ArubaOS UBOOT Bootloader Module

o Firmware Load Test: RSA PKCS#1 v1.5 (2048 bits) signature verification with SHA-256

These self-tests are run for the ArubaOS OpenSSL module, ArubaOS cryptographic module implementation, and ArubaOS UBOOT Bootloader module implementation.

In the event of a KATs failure, the AP logs different messages, depending on the error.

For an ArubaOS OpenSSL AP module and ArubaOS cryptographic module KAT failure: AP rebooted [DATE][TIME] : Restarting System, SW FIPS KAT failed

# **8 Secure Operation**

The module can be configured to be in the following FIPS approved mode of operations via corresponding Aruba Mobility Controllers that have been certificated to FIPS level 2:

• Control Plane Security (CPSec) protected AP FIPS mode – When the module is configured as a Control Plane Security protected AP it is intended to be deployed in a local/private location (LAN, WAN, MPLS) relative to the Mobility Controller. The module provides cryptographic processing in the form of IPSec for all Control traffic to and from the Mobility Controller.

In addition, the module also supports a non-FIPS mode – an un-provisioned AP, which by default does not serve any wireless clients. The Crypto Officer must first enable and then provision the AP into a FIPS AP mode of operation. CPSec is the only Approved mode the APs can be provisioned into when FIPS mode is enabled.

Only firmware updates signed with SHA-256/RSA2048 are permitted.

The user is responsible for zeroizing all CSPs when switching modes.

The instructions for provisioning the APs are in the User Guide which is provided in Section 8.3 below. An important point in the Aruba APs is that to change configurations from any one mode to any other mode requires the module to be re-provisioned and rebooted before any new configured mode can be enabled.

The access point is managed by an Aruba Mobility Controller in FIPS mode, and access to the Mobility Controller's administrative interface via a non-networked general purpose computer is required to assist in placing the module in FIPS mode. The controller used to provision the AP is referred to as the "staging controller". The staging controller must be provisioned with the appropriate firmware image for the module, which has been validated to FIPS 140-2, prior to initiating AP provisioning. Additionally, if a Mobility Master Appliance is deployed in the environment, provisioning of the APs can be performed by passing policies down from the Mobility Master to the Mobility Controller which then provisions the AP. The Crypto Officer shall perform the following steps to ensure the APs are placed in the secure operational state:

- 1. Apply TELs according to the directions in section 3.2.
- 2. Enable FIPS mode on the staging controller: Log into the staging controller via SSH and enter the following commands: "configure terminal", "fips enable", "write memory", "reload" "y".
- 3. Connect the module via an Ethernet cable to the staging controller; note that this should be a direct connection, with no intervening network or devices; if PoE is being supplied by an injector, this represents the only exception. That is, nothing other than a PoE injector should be present between the module and the staging controller.
- 4. Provision the AP into CPSec mode as indicated in the ArubaOS User Guide (see section 8.3 for link).
- 5. Via the logging facility of the staging controller, ensure that the module (the AP) is successfully provisioned with firmware and configuration.
- 6. Terminate the administrative session.
- 7. Disconnect the module from the staging controller, and install it on the deployment network; when power is applied, the module will attempt to discover and connect to an Aruba Mobility Controller on the network.

Once the AP has been provisioned, it is considered to be in FIPS mode provided that the guidelines on services, algorithms, physical security and key management found in this Security Policy are followed.

## **8.1 Verify that the module is in FIPS mode**

When connecting the AP to the controller for initial configuration, the Mobility Controller will provide the AP with a FIPS firmware image for use. While running this image, the AP will be compliant with FIPS

requirements provided that the guidelines on services, algorithms, physical security and key management found in this Security Policy are followed. To verify that the image is being run, the CO can enter 'show ap image' on the controller to verify the correct image is present on the device. Additionally, the CO can enter 'fips enable' if connecting to a non-FIPS enabled Controller to ensure the Access Point only accepts FIPS approved cryptography.

## **8.2 Disallowed FIPS Mode Configurations**

When you enable FIPS mode, the following configuration options are forcibly disallowed:

- All WEP features
- WPA
- TKIP mixed mode
- Any combination of DES, MD5, and PPTP

When you enable FIPS mode, the following configuration options are disallowed by policy:

- USB CSR-Key Storage
- Telnet
- Firmware images signed with SHA- 1
- **Enhanced PAPI Security**
- Null Encryption
- **EAP-TLS Termination**
- **IPSec/IKE using Triple-DES**

## **8.3 Full Documentation**

Can be found at:

https://support.arubanetworks.com/Documentation/tabid/77/DMXModule/512/Default.aspx?EntryId=3418 9